### fmci System Configuration

 $\Theta$ 

Jaroslav Reznik Presented by Red Hat, Inc.

License statement goes here. See [https://fedoraproject.org/wiki/Licensing#Content\\_Licenses](https://fedoraproject.org/wiki/Licensing#Content_Licenses) for acceptable licenses.

## Today's Topics

1. Introduction 2. Cleanup 3. Any problems? Solution! 4. Polkit introduction 5. Other side... WebKit SIG & KDE

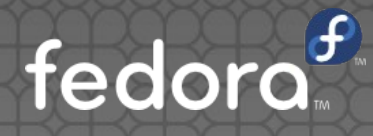

## Introduction

### Knowledge

- Various system parts needs to be configured
- Various admin knowledge of system configuration
- System configuration tools should make it easier (not only for former M\$ users/admins ;-)

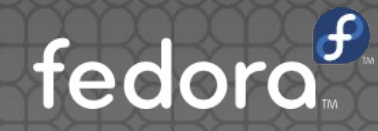

## System configuration

- Manual editing
	- **Configuration files, services etc.**
- System config tools
	- **GUI tools (Gtk), some TUI, even CLI**
	- Monolithic applications
- **Gnome/KDE Plasma Workspaces settings** 
	- Mostly user session only
- Applications specific settings
	- **Firefox, Thunderbird etc...**

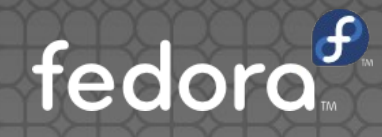

# Cleanup

### Cleanup – The Idea

- **Project started by Thomas Woerner**
- **Consistent Look & Feel** 
	- Follows Gnome Human Interface Guidelines (but not 100%)
	- <http://library.gnome.org/devel/hig-book/stable/>
- **Eliminate tools not used any more** 
	- Outdated tools
	- Obsoleted by another tool  $\bullet$
	- **Autodetection**

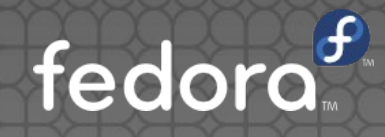

### Cleanup – The Idea

- More/better functionality/features
	- Augeas
	- Backend/frontend separation + PolicyKit
	- Troubleshooting
- See Red Hat's Bugzilla tracker bug
	- [https://bugzilla.redhat.com/show\\_bug.cgi?id=480902](https://bugzilla.redhat.com/show_bug.cgi?id=480902)

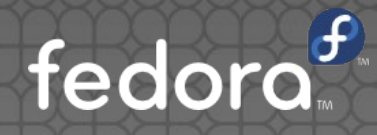

## DBus & PolicyKit

### Separation, PolicyKit and Fedora

### **Bugs like**

- S-c-tools cleanup: port to PolicyKit
- Deprecate consolehelper and switch apps to use PolicyKit 1
- port XXX to PolicyKit 1.0
- Targeted release
	- **Originaly Fedora 12 but you know...**

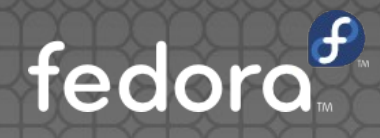

### Current state

- **Runs under root account** 
	- Privileges!
- **Inconsistent**
- Monolithic application, not reusable

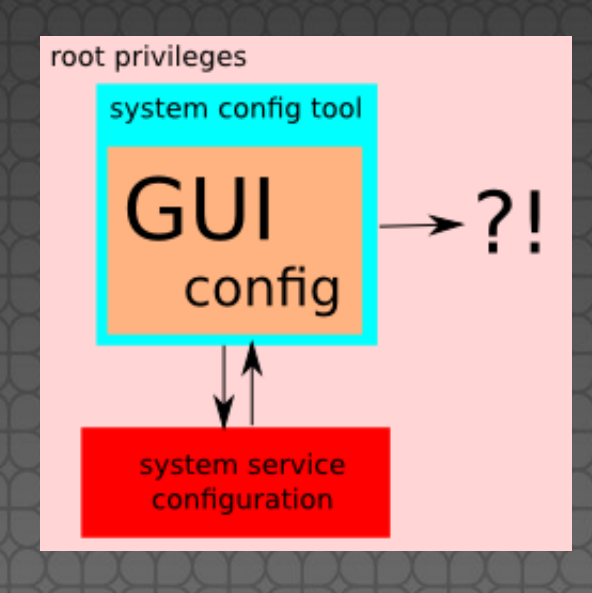

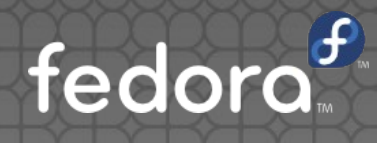

### Separation + PolicyKit

- **Split out root part (helper) and UI**
- DBus for communication
	- Reusable interface!!!
- **PolicyKit for authorization**

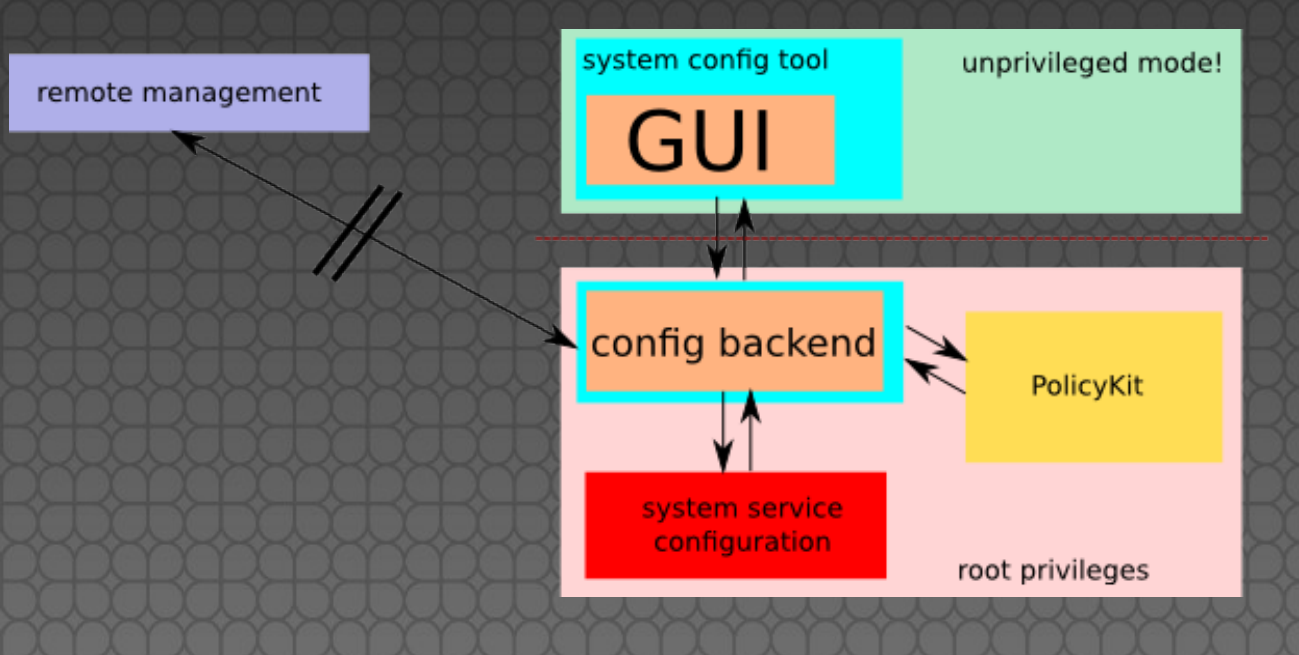

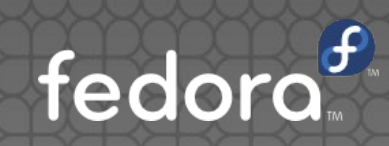

## FMCI

- **Fedora Management and Configuration** Infrastructure
	- Why infrastructure? It's just an interface!
	- But it's not a code only!
		- DBus interface
		- Documentation
- https://fedorahosted.org/fmci/

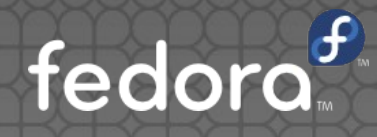

### The Plan

• Review current system configuration tools

- Use cases (scenarios based)
- Contact and ask maintainers for help
- Define interface for selected use cases

• Implement it ;-)

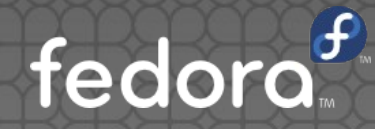

### Architecture

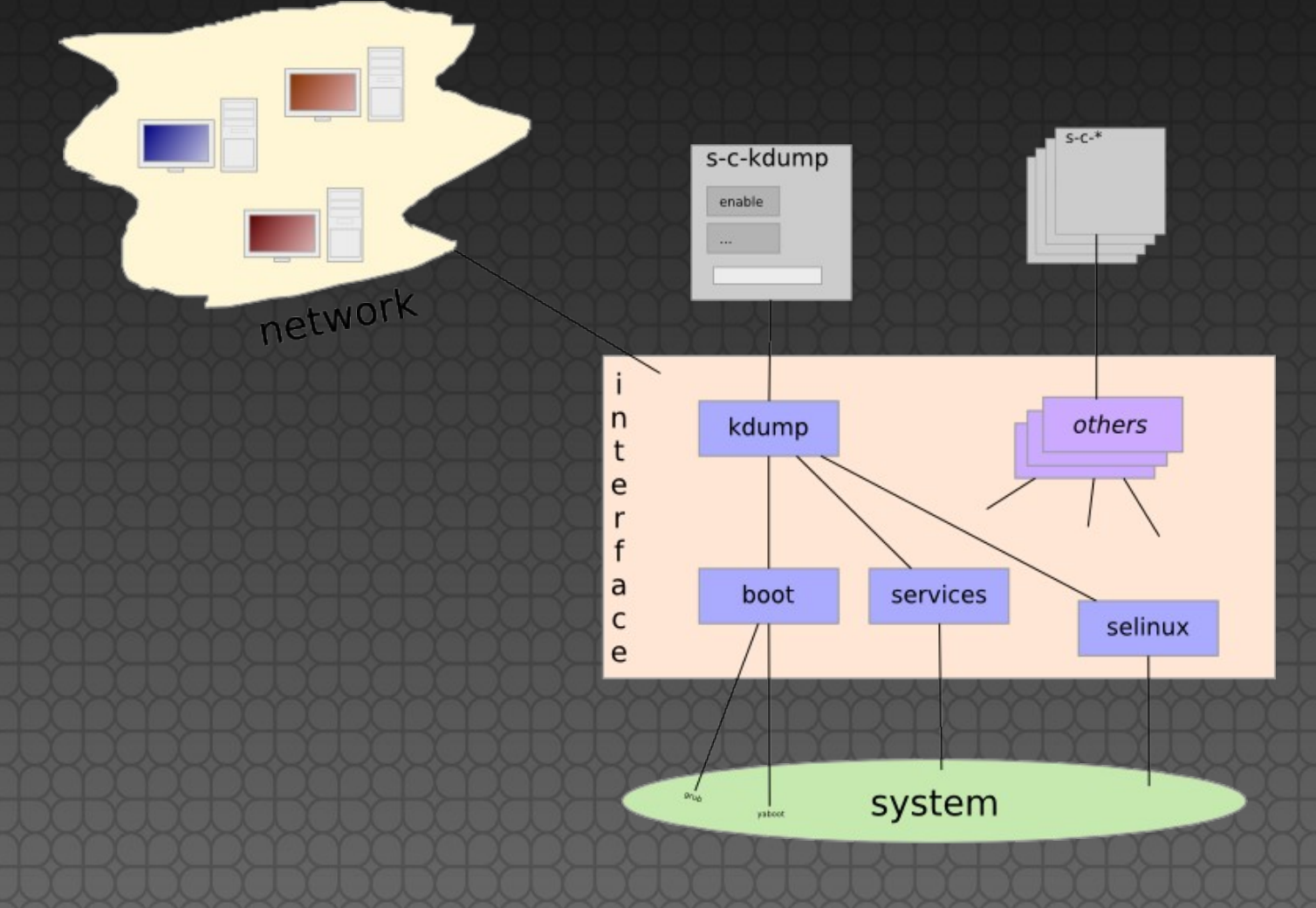

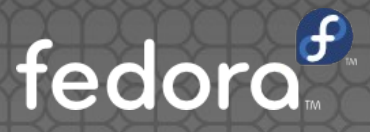

### Implementation

- No framework...
	- DBus
	- **Polkit**
	- Python-SLIP
	- PyGtk, PyQt4...
- **But guidelines** 
	- **·** same/similar behavior!

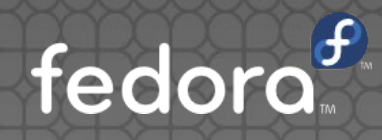

### Current state

### **.** Only a few system config tools

- For example s-c-services by Nils
- Radek Novacek prepared date interface
- Roman Rakus working on boot/kdump one
- Some just a load/save configuration file (s-cfirewall)

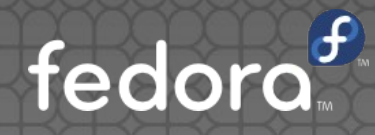

## Polkit-1

## Architecture

- Polkit daemon
- Authentication agent

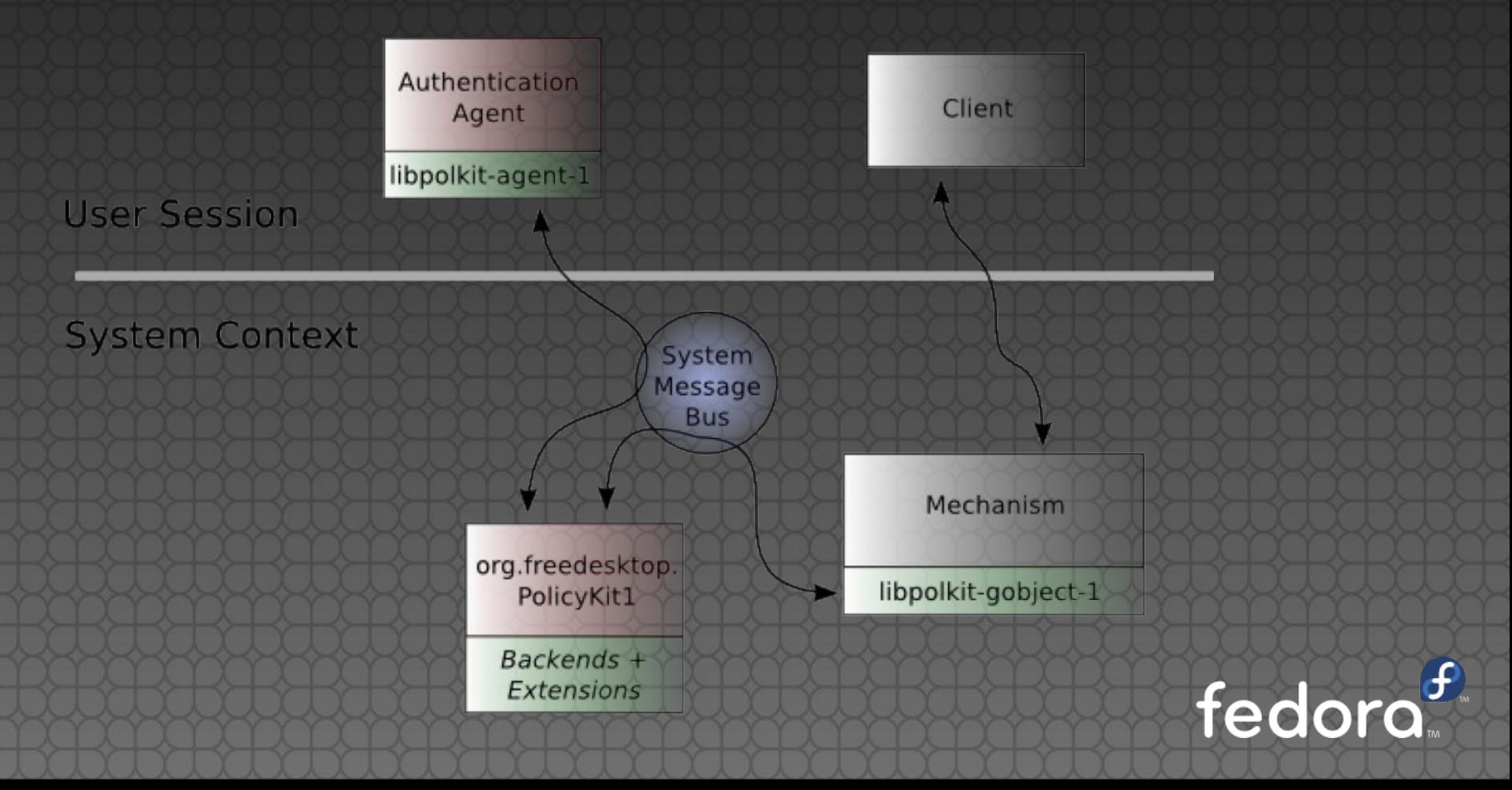

### **Jsage**

• Backend / frontend separation

- DBus preferred
- Backend runs in privileged mode
	- Helper, mechanisms
- **Frontend runs in unprivileged mode** 
	- GUI, CLI, scripts...
- PolicyKit authentication in backend
	- Frontend does not care... (but could)

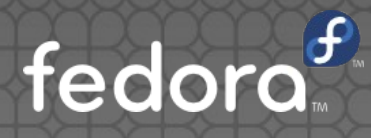

#### Access

#### • DBus interface

- Direct communication over Dbus
- GObject based library
- **PolicyKitQt-1**
- Python-SLIP

Uses decorators, easy to use, Fedora **. KAuth library with PolicyKit backend** Polkit-1 backend for Linux, multiplatform

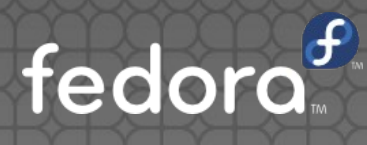

### Authentication agent

#### Takes care about authentication

- org.freedesktop.PolicyKit1.AuthenticationAgent interface
- Authentication agent has to be registered
	- RegisterAuthenticationAgent in org.Freedesktop.PolicyKit1.Authority interface
	- Own authentication agent can be registered
	- Solves problem with choosing right agent in user session
- Several auth. agents in Fedora

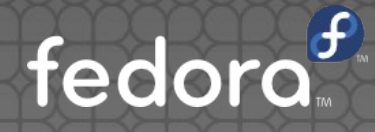

### Example .policy file

#### XML file, stored in /usr/share/polkit-1/actions

<policyconfig> <vendor>Red Hat, Inc.</vendor> <vendor\_url>http://www.redhat.com</vendor\_url> <action id="com.redhat.devconf.examples.cry"> <description>Cry</description> <message>Prevents me from crying</message> <defaults> <allow\_inactive>no</allow\_inactive> <allow\_active>no</allow\_active> </defaults> </action>

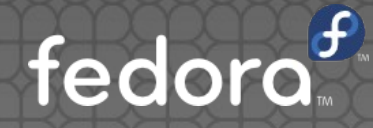

## WebKit SIG & KDE

### WebKit SIG

- Started last month
- Reasons
	- Several WebKit implementations in Fedora (WebKitGtk, QtWebKit, Chromium one, ½ KHTML)
		- Based on different WebKit snapshots
		- Security issues (SRT people are members)
	- Power Firefox is default browser, fixed Firefox regression = regression in WebKit browsers
	- <http://fedoraproject.org/wiki/SIGs/WebKit>
	- [webkit@lists.fedoraproject.org](mailto:webkit@lists.fedoraproject.org)

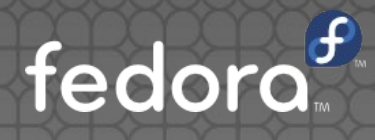

### Plasma wonderland

### • What's new?

- KDE Plasma Desktop 4.5.x in Fedora 14 (on top of Qt 4.7)
- Netbook interface (Plasma Netbook)
- Rebranding!
- Updates?

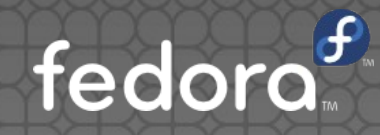

### K Desktop What?

• KDE is now group of people

Plasma Workspaces are a products!!!

• Like Macrohard Doors 7 -> KDE Plasma Desktop 4

Do not use KDE Software Compilation (SC)!

Just internal release engineering terminology!

KDE Applications & KDE Development Platform

**• Fedora KDE Plasma Desktop spin** 

• In time of Fedora 16 -> Fedora Plasma Desktop

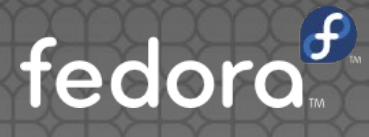

### Plasma Desktop Updates

- Different target audience
	- Based on our survey, requests from community
	- **More advanced users?**
- Release dates does not align
- Exception? On the FESCo table...
- "One major update (4.x) for one major Fedora release (Fn)"
- AutoQA, extensive release update process

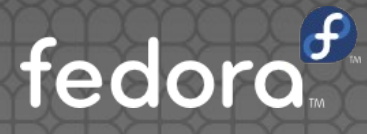

## Questions? Discussion!

jreznik@redhat.com Contact:

License statement goes here. See [https://fedoraproject.org/wiki/Licensing#Content\\_Licenses](https://fedoraproject.org/wiki/Licensing#Content_Licenses) for acceptable licenses.

### Links

- http://www.fedoraproject  $\bullet$
- <http://www.fedoraproject.org/wiki/SystemConfig>
- <http://hal.freedesktop.org/docs/polkit/>
- <https://fedorahosted.org/python-slip/>

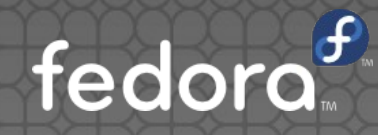